# NSManagedObject Class Reference

**Cocoa > Data Management**

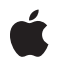

**2008-10-15**

#### á

Apple Inc. © 2008 Apple Inc. All rights reserved.

No part of this publication may be reproduced, stored in a retrieval system, or transmitted, in any form or by any means, mechanical, electronic, photocopying, recording, or otherwise, without prior written permission of Apple Inc., with the following exceptions: Any person is hereby authorized to store documentation on a single computer for personal use only and to print copies of documentation for personal use provided that the documentation contains Apple's copyright notice.

The Apple logo is a trademark of Apple Inc.

Use of the "keyboard" Apple logo (Option-Shift-K) for commercial purposes without the prior written consent of Apple may constitute trademark infringement and unfair competition in violation of federal and state laws.

No licenses, express or implied, are granted with respect to any of the technology described in this document. Apple retains all intellectual property rights associated with the technology described in this document. This document is intended to assist application developers to develop applications only for Apple-labeled computers.

Every effort has been made to ensure that the information in this document is accurate. Apple is not responsible for typographical errors.

Apple Inc. 1 Infinite Loop Cupertino, CA 95014 408-996-1010

Apple, the Apple logo, Cocoa, Leopard, Mac, Mac OS, and Objective-C are trademarks of Apple Inc., registered in the United States and other countries.

Simultaneously published in the United States and Canada.

**Even though Apple has reviewed this document, APPLE MAKESNOWARRANTYOR REPRESENTATION,** EITHER EXPRESS OR IMPLIED, WITH RESPECT TO<br>THIS DOCUMENT, ITS QUALITY, ACCURACY,<br>MERCHANTABILITY, OR FITNESS FOR A PARTICULAR<br>PURPOSE. AS A RESULT, THIS DOCUMENT IS<br>PROVIDED "AS IS," AND YOU, THE READER, ARE **ASSUMING THE ENTIRE RISK AS TO ITS QUALITY AND ACCURACY.**

**IN NO EVENT WILL APPLE BE LIABLE FOR DIRECT, INDIRECT, SPECIAL, INCIDENTAL, OR CONSEQUENTIALDAMAGES RESULTINGFROM ANY** **DEFECT OR INACCURACY IN THIS DOCUMENT, even if advised of the possibility of such damages.**

**THE WARRANTY AND REMEDIES SET FORTH ABOVE ARE EXCLUSIVE AND IN LIEU OF ALL OTHERS, ORAL OR WRITTEN, EXPRESS OR IMPLIED. No Apple dealer, agent, or employee is authorized to make any modification, extension, or addition to this warranty.**

**Some states do not allow the exclusion orlimitation of implied warranties or liability for incidental or consequential damages, so the above limitation or** exclusion may not apply to you. This warranty gives<br>you specific legal rights, and you may also have<br>other rights which vary from state to state.

# **Contents**

### **[NSManagedObject](#page-4-0) Class Reference 5**

[Overview](#page-4-1) 5 Data [Storage](#page-4-2) 5 [Faulting](#page-5-0) 6 [Subclassing](#page-5-1) Notes 6 [Tasks](#page-8-0) 9 [Initializing](#page-8-1) a Managed Object 9 Getting a [Managed](#page-8-2) Object's Identity 9 Getting State [Information](#page-8-3) 9 [Managing](#page-8-4) Life Cycle and Change Events 9 [Supporting](#page-9-0) Key-Value Coding 10 [Validation](#page-9-1) 10 [Supporting](#page-10-0) Key-Value Observing 11 Class [Methods](#page-10-1) 11 [automaticallyNotifiesObserversForKey:](#page-10-2) 11 Instance [Methods](#page-10-3) 11 [awakeFromFetch](#page-10-4) 11 [awakeFromInsert](#page-11-0) 12 [changedValues](#page-12-0) 13 [committedValuesForKeys:](#page-12-1) 13 [dealloc](#page-13-0) 14 [didAccessValueForKey:](#page-13-1) 14 [didSave](#page-14-0) 15 [didTurnIntoFault](#page-14-1) 15 [entity](#page-15-0) 16 [hasFaultForRelationshipNamed:](#page-15-1) 16 [initWithEntity:insertIntoManagedObjectContext:](#page-16-0) 17 [isDeleted](#page-17-0) 18 [isFault](#page-18-0) 19 [isInserted](#page-18-1) 19 [isUpdated](#page-19-0) 20 [managedObjectContext](#page-19-1) 20 [mutableSetValueForKey:](#page-19-2) 20 [objectID](#page-20-0) 21 [observationInfo](#page-21-0) 22 [primitiveValueForKey:](#page-21-1) 22 [self](#page-22-0) 23 [setObservationInfo:](#page-22-1) 23 [setPrimitiveValue:forKey:](#page-23-0) 24 [setValue:forKey:](#page-24-0) 25 [validateForDelete:](#page-25-0) 26

[validateForInsert:](#page-25-1) 26 [validateForUpdate:](#page-26-0) 27 [validateValue:forKey:error:](#page-27-0) 28 [valueForKey:](#page-27-1) 28 [willAccessValueForKey:](#page-28-0) 29 [willSave](#page-29-0) 30 [willTurnIntoFault](#page-29-1) 30 [Constants](#page-29-2) 30

### **[Document](#page-30-0) Revision History 31**

**[Index](#page-32-0) 33**

# <span id="page-4-0"></span>NSManagedObject Class Reference

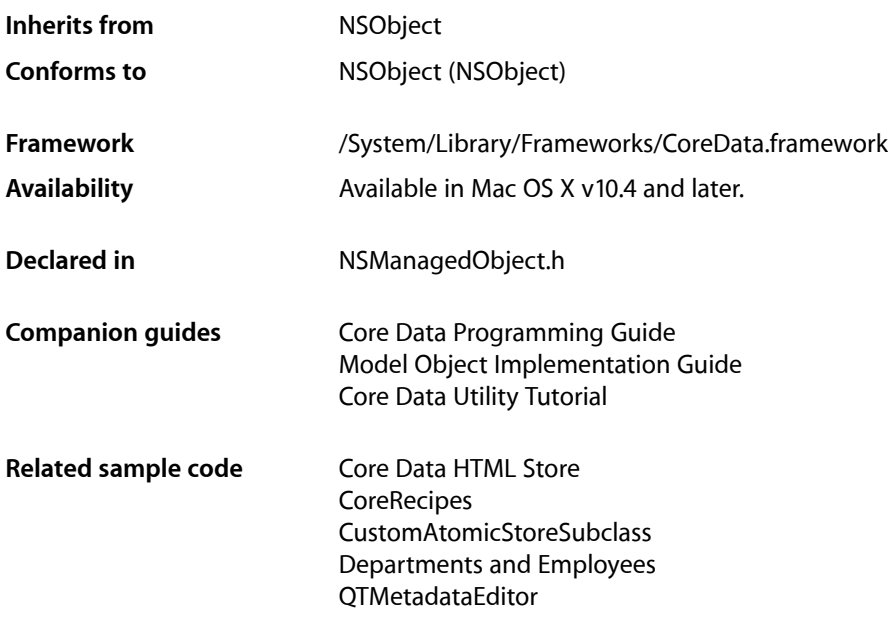

# <span id="page-4-1"></span>**Overview**

NSManagedObject is a generic class that implements all the basic behavior required of a Core Data model object. It is not possible to use instances of direct subclasses of NSObject (or any other class not inheriting from NSManagedObject) with a managed object context. You may create custom subclasses of NSManagedObject, although this is not always required. If no custom logic is needed, a complete object graph can be formed with NSManagedObject instances.

<span id="page-4-2"></span>A managed object is associated with an entity description (an instance of NSEntityDescription) that provides metadata about the object (including the name of the entity that the object represents and the names of its attributes and relationships) and with a managed object context that tracks changes to the object graph. It is important that a managed object is properly configured for use with Core Data. If you instantiate a managed object directly, you must call the designated initializer ([initWithEntity:insertIntoManagedObjectContext:](#page-16-0) (page 17)).

# Data Storage

In some respects, an NSManagedObject actslike a dictionary—it is a generic container object that efficiently provides storage for the properties defined by its associated NSEntityDescription object. NSManagedObject provides support for a range of common types for attribute values, including string, date, and number (see NSAttributeDescription for full details). There is therefore commonly no need to define instance variables in subclasses. Sometimes, however, you want to use types that are not supported directly, such as colors and C structures. For example, in a graphics application you might want to define a Rectangle entity that has attributes color and bounds that are an instance of  $NSColor$  and an  $NSRect$  struct respectively. For some types you can use a transformable attribute, for others this may require you to create a subclass of NSManagedObject—see Non-Standard Attributes.

# <span id="page-5-0"></span>Faulting

Managed objects typically represent data held in a persistent store. In some situations a managed object may be a "fault"—an object whose property values have not yet been loaded from the external data store—see Faulting and Uniquing for more details. When you access persistent property values, the fault "fires" and the data is retrieved from the store automatically. This can be a comparatively expensive process (potentially requiring a round trip to the persistent store), and you may wish to avoid unnecessarily firing a fault.

You can safely invoke the following methods on a fault without causing it to fire: isEqual:, hash, superclass, class, self, zone, isProxy, isKindOfClass:, isMemberOfClass:, conformsToProtocol:, respondsToSelector:, retain, release, autorelease, retainCount, description, managedObjectContext, entity, objectID, isInserted, isUpdated, isDeleted, and isFault. Since is Equal and hash do not cause a fault to fire, managed objects can typically be placed in collections without firing a fault. Note, however, that invoking key-value coding methods on the collection object might in turn result in an invocation of valueForKey: on a managed object, which would fire the fault.

<span id="page-5-1"></span>Although the description method does not cause a fault to fire, if you implement a custom description method that accesses the object's persistent properties, this will cause a fault to fire. You are strongly discouraged from overriding description in this way.

# Subclassing Notes

In combination with the entity description in the managed object model, NSManagedObject provides a rich set of default behaviors including support for arbitrary properties and value validation. There are, however, many reasons why you might wish to subclass NSManagedObject to implement custom features. It is important, though, not to disrupt Core Data's behavior.

### **Methods you Must Not Override**

NSManagedObject itself customizes many features of NSObject so that managed objects can be properly integrated into the Core Data infrastructure. Core Data relies on NSManagedObject's implementation of the following methods, which you therefore absolutely must not override: primitiveValueForKey:, setPrimitiveValue:forKey:, isEqual:, hash, superclass, class, self, zone, isProxy, isKindOfClass:, isMemberOfClass:, conformsToProtocol:, respondsToSelector:, retain, release, autorelease, retainCount, managedObjectContext, entity, objectID, isInserted, isUpdated, isDeleted, and isFault.

In addition to the methods listed above, on Mac OS X v10.5, you must not override: alloc, allocWithZone:, new, instancesRespondToSelector:, instanceMethodForSelector:, methodForSelector:, methodSignatureForSelector:, instanceMethodSignatureForSelector:, orisSubclassOfClass:.

### **Methods you Are Discouraged From Overriding**

As with any class, you are strongly discouraged from overriding the key-value observing methods such as willChangeValueForKey: and didChangeValueForKey:withSetMutation:usingObjects:.You are discouraged from overriding description—if this method fires a fault during a debugging operation, the results may be unpredictable. You are also discouraged from overriding

initWithEntity:insertIntoManagedObjectContext:, dealloc, or finalize. Changing values in the initWithEntity:insertIntoManagedObjectContext: method will not be noticed by the context and if you are not careful, those changes may not be saved. Most initialization customization should be performed in one of the awake… methods. If you do override

initWithEntity: insertIntoManagedObjectContext:, you must make sure you adhere to the requirements set out in the method description (see

[initWithEntity:insertIntoManagedObjectContext:](#page-16-0) (page 17)).

You are discouraged from overriding dealloc or finalize because didTurnIntoFault is usually a better time to clear values—a managed object may not be reclaimed for some time after it has been turned into a fault. Core Data does not quarantee that either dealloc or finalize will be called in all scenarios (such as when the application quits); you should therefore not in these methods include required side effects (like saving or changes to the file system, user preferences, and so on).

In summary, for initWithEntity: insertIntoManagedObjectContext:, dealloc, and finalize it is important to remember that Core Data reserves exclusive control over the life cycle of the managed object (that is, raw memory management). This is so that the framework is able to provide features such as uniquing and by consequence relationship maintenance as well as much better performance than would be otherwise possible.

### **Methods to Override Considerations**

The following methods are intended to be fine grained and not perform large scale operations. You must not fetch or save in these methods. In particular, they should not have side effects on the managed object context:

- initWithEntity:insertIntoManagedObjectContext:
- didTurnIntoFault
- willTurnIntoFault
- dealloc
- finalize

In addition to methods you should not override, there are others that if you do override you should invoke the superclass's implementation first, including awakeFromInsert, awakeFromFetch, and validation methods. Note that you should not modify relationships in [awakeFromFetch](#page-10-4) (page 11)—see the method description for details.

### **Custom Accessor Methods**

Typically, there is no need to write custom accessor methods for properties that are defined in the entity of a managed object's corresponding managed object model. Should you wish or need to do so, though, there are several implementation patterns you must follow. These are described in Managed Object Accessor Methods in *Core Data Programming Guide*.

On Mac OS X v10.5, Core Data automatically generates accessor methods (and primitive accessor methods) for you. For attributes and to-one relationships, Core Data generates the standard get and set accessor methods; for to-many relationships, Core Data generates the indexed accessor methods as described in Key-Value Coding Accessor Methodsin *Key-Value Coding ProgrammingGuide*. You do however need to declare the accessor methods or use Objective-C properties to suppress compiler warnings. For a full discussion, see Managed Object Accessor Methods in *Core Data Programming Guide*.

On Mac OS X v10.4, you can access properties using standard key-value coding methods such as valueForKey:. It may, however, be convenient to implement custom accessors to benefit from compile-time type checking and to avoid errors with misspelled key names.

### **Custom Instance Variables**

By default, NSManagedObject stores its properties in an internal structure as objects, and in general Core Data is more efficient working with storage under its own control rather using custom instance variables.

NSManagedObject provides support for a range of common types for attribute values, including string, date, and number (see NSAttributeDescription for full details). If you want to use types that are not supported directly, such as colors and C structures, you can either use transformable attributes or create a subclass of NSManagedObject, as described in Non-Standard Attributes.

Sometimes it may be convenient to represent variables as scalars—in a drawing applications, for example, where variables represent dimensions and x and y coordinates and are frequently used in calculations. To represent attributes as scalars, you declare instance variables as you would in any other class. You also need to implement suitable accessor methods as described in Managed Object Accessor Methods.

If you define custom instance variables, for example, to store derived attributes or other transient properties, you should clean up these variables in [didTurnIntoFault](#page-14-1) (page 15) rather than dealloc.

### **Validation Methods**

NSManagedObject provides consistent hooks for validating property and inter-property values. You typically should not override validateValue: forKey: error: (page 28), instead you should implement methods of the form validate<Key>:error:, as defined by the NSKeyValueCoding protocol. If you want to validate inter-property values, you can override [validateForUpdate:](#page-26-0) (page 27) and/or related validation methods.

You should not call validateValue: forKey: error: within custom property validation methods—if you do so you will create an infinite loop when validateValue: forKey: error: is invoked at runtime. If you do implement custom validation methods, you should typically not call them directly. Instead you should call validateValue: forKey: error: with the appropriate key. This ensures that any constraints defined in the managed object model are applied.

If you implement custom inter-property validation methods (such as [validateForUpdate:](#page-26-0) (page 27)), you should call the superclass's implementation first. This ensures that individual property validation methods are also invoked. If there are multiple validation failures in one operation, you should collect them in an array and add the array—using the key NSDetailedErrorsKey—to the userInfo dictionary in the NSError object you return. For an example, see Validation.

# <span id="page-8-0"></span>Tasks

## <span id="page-8-1"></span>**Initializing a Managed Object**

[– initWithEntity:insertIntoManagedObjectContext:](#page-16-0) (page 17) Initializes the receiver and inserts it into the specified managed object context.

## <span id="page-8-2"></span>**Getting a Managed Object's Identity**

- [entity](#page-15-0) (page 16) Returns the entity description of the receiver.
- [objectID](#page-20-0) (page 21) Returns the object ID of the receiver.
- <span id="page-8-3"></span>[– self](#page-22-0) (page 23) Returns the receiver.

### **Getting State Information**

[– managedObjectContext](#page-19-1) (page 20)

Returns the managed object context with which the receiver is registered.

[– isInserted](#page-18-1) (page 19)

Returns a Boolean value that indicates whether the receiver has been inserted in a managed object context.

[– isUpdated](#page-19-0) (page 20)

Returns a Boolean value that indicates whether the receiver has unsaved changes.

[– isDeleted](#page-17-0) (page 18)

Returns a Boolean value that indicates whether the receiver will be deleted during the next save.

[– isFault](#page-18-0) (page 19)

Returns a Boolean value that indicates whether the receiver is a fault.

<span id="page-8-4"></span>[– hasFaultForRelationshipNamed:](#page-15-1) (page 16)

Returns a Boolean value that indicates whether the relationship for a given key is a fault.

### **Managing Life Cycle and Change Events**

[– awakeFromFetch](#page-10-4) (page 11)

Invoked automatically by the Core Data framework after the receiver has been fetched.

[– awakeFromInsert](#page-11-0) (page 12)

Invoked automatically by the Core Data framework when the receiver is first inserted into a managed object context.

[– changedValues](#page-12-0) (page 13)

Returns a dictionary containing the keys and (new) values of persistent properties that have been changed since last fetching or saving the receiver.

[– committedValuesForKeys:](#page-12-1) (page 13)

Returns a dictionary of the last fetched or saved values of the receiver for the properties specified by the given keys.

[– dealloc](#page-13-0) (page 14)

Deallocates the memory occupied by the receiver.

[– didSave](#page-14-0) (page 15)

Invoked automatically by the Core Data framework after the receiver's managed object context completes a save operation.

[– willTurnIntoFault](#page-29-1) (page 30)

Invoked automatically by the Core Data framework before receiver is converted to a fault.

[– didTurnIntoFault](#page-14-1) (page 15)

Invoked automatically by the Core Data framework when the receiver is turned into a fault.

<span id="page-9-0"></span>[– willSave](#page-29-0) (page 30)

Invoked automatically by the Core Data framework when the receiver's managed object context is saved.

### **Supporting Key-Value Coding**

- [valueForKey:](#page-27-1) (page 28) Returns the value for the property specified by *key*.
- [setValue:forKey:](#page-24-0) (page 25) Sets the specified property of the receiver to the specified value.
- [mutableSetValueForKey:](#page-19-2) (page 20) Returns a mutable set that provides read-write access to the unordered to-many relationship specified by a given key.
- [primitiveValueForKey:](#page-21-1) (page 22)

Returns from the receiver's private internal storage the value for the specified property.

<span id="page-9-1"></span>[– setPrimitiveValue:forKey:](#page-23-0) (page 24)

Sets in the receiver's private internal storage the value of a given property.

### **Validation**

- [validateValue:forKey:error:](#page-27-0) (page 28) Validates a property value for a given key.
- [validateForDelete:](#page-25-0) (page 26)

Determines whether the receiver can be deleted in its current state.

[– validateForInsert:](#page-25-1) (page 26)

Determines whether the receiver can be inserted in its current state.

[– validateForUpdate:](#page-26-0) (page 27) Determines whether the receiver's current state is valid.

### <span id="page-10-0"></span>**Supporting Key-Value Observing**

[+ automaticallyNotifiesObserversForKey:](#page-10-2) (page 11)

Returns a Boolean value that indicates whether the receiver provides automatic support for key-value observing change notifications for the given key.

[– didAccessValueForKey:](#page-13-1) (page 14)

Provides support for key-value observing access notification.

[– observationInfo](#page-21-0) (page 22)

Returns the observation info of the receiver.

[– setObservationInfo:](#page-22-1) (page 23)

Sets the observation info of the receiver.

- [willAccessValueForKey:](#page-28-0) (page 29)
	- Provides support for key-value observing access notification.

# <span id="page-10-1"></span>Class Methods

### <span id="page-10-2"></span>**automaticallyNotifiesObserversForKey:**

Returns a Boolean value that indicates whether the receiver provides automatic support for key-value observing change notifications for the given key.

+ (BOOL)**automaticallyNotifiesObserversForKey:**(NSString \*)*key*

#### **Parameters**

*key*

The name of one of the receiver's properties.

#### **Return Value**

YES if the receiver provides automatic support for key-value observing change notificationsfor *key*, otherwise NO.

#### **Discussion**

The default implementation for NSManagedObject returns NO. For more about key-value observation, see *Key-Value Observing Programming Guide*.

<span id="page-10-4"></span><span id="page-10-3"></span>You should only override this to return YES for properties that are not defined for the corresponding entity in the managed object model—see Subclassing Notes.

# Instance Methods

### **awakeFromFetch**

Invoked automatically by the Core Data framework after the receiver has been fetched.

```
- (void)awakeFromFetch
```
#### **Discussion**

This method is commonly used to compute derived values or to recreate transient relationships from the receiver's persistent properties.

The change processing is explicitly disabled around this method so that you can conveniently use public setters to establish transient values and other caches without dirtying the object or its context. Because of this, however, you should not modify relationships in this method as the inverse will not be set.

If you want to set attribute values in an implementation of this method, you should typically use primitive accessor methods (either setPrimitiveValue: forKey: (page 24) or—better—the appropriate custom primitive accessors). This ensures that the new values are treated as baseline values rather than being recorded as undoable changes for the properties in question.

**Important:** Subclasses must invoke super's implementation before performing their own initialization.

#### **Availability**

Available in Mac OS X v10.4 and later.

#### **See Also**

- [awakeFromInsert](#page-11-0) (page 12)
- [primitiveValueForKey:](#page-21-1) (page 22)
- [setPrimitiveValue:forKey:](#page-23-0) (page 24)

**Related Sample Code CoreRecipes** 

<span id="page-11-0"></span>**Declared In** NSManagedObject.h

### **awakeFromInsert**

Invoked automatically by the Core Data framework when the receiver is first inserted into a managed object context.

- (void)**awakeFromInsert**

#### **Discussion**

You typically use this method to initialize special default property values. This method is invoked only once in the object's lifetime.

If you want to set attribute values in an implementation of this method, you should typically use primitive accessor methods (either setPrimitiveValue: forKey: (page 24) or—better—the appropriate custom primitive accessors). This ensures that the new values are treated as baseline values rather than being recorded as undoable changes for the properties in question.

**Important:** Subclasses must invoke super's implementation before performing their own initialization.

#### **Special Considerations**

If you create a managed object then perform undo operations to bring the managed object context to a state prior to the object's creation, then perform redo operations to bring the managed object context back to a state after the object's creation, awakeFromInsert is *not* invoked a second time.

**Availability** Available in Mac OS X v10.4 and later.

**See Also** [– awakeFromFetch](#page-10-4) (page 11)

**Related Sample Code CoreRecipes** Departments and Employees QTMetadataEditor

**Declared In** NSManagedObject.h

# <span id="page-12-0"></span>**changedValues**

Returns a dictionary containing the keys and (new) values of persistent properties that have been changed since last fetching or saving the receiver.

- (NSDictionary \*)**changedValues**

#### **Return Value**

A dictionary containing as keys the names of persistent properties that have changed since the receiver was last fetched or saved, and as values the new values of the properties.

#### **Discussion**

Note that this method only reports changes to properties that are defined as persistent properties of the receiver, not changes to transient properties or custom instance variables. This method does not unnecessarily fire relationship faults.

#### **Availability**

Available in Mac OS X v10.4 and later.

#### **See Also**

[– committedValuesForKeys:](#page-12-1) (page 13)

#### <span id="page-12-1"></span>**Declared In**

NSManagedObject.h

### **committedValuesForKeys:**

Returns a dictionary of the last fetched or saved values of the receiver for the properties specified by the given keys.

- (NSDictionary \*)**committedValuesForKeys:**(NSArray \*)*keys*

#### **Parameters**

*keys*

An array containing names of properties of the receiver, or nil.

#### **Return Value**

A dictionary containing the last fetched or saved values of the receiver for the properties specified by *keys*.

#### **Discussion**

This method only reports values of properties that are defined as persistent properties of the receiver, not values of transient properties or of custom instance variables.

You can invoke this method with the *keys* value of nil to retrieve committed values for all the receiver's properties, as illustrated by the following example.

```
NSDictionary *allCommittedValues =
         [aManagedObject committedValuesForKeys:nil];
```
It is more efficient to use  $n_i$  than to pass an array of all the property keys.

#### **Availability**

Available in Mac OS X v10.4 and later.

#### **See Also**

[– changedValues](#page-12-0) (page 13)

#### **Declared In**

<span id="page-13-0"></span>NSManagedObject.h

### **dealloc**

Deallocates the memory occupied by the receiver.

```
- (void)dealloc
```
#### **Discussion**

This method first invokes [didTurnIntoFault](#page-14-1) (page 15).

You should typically not override this method—instead you should put "clean-up" code in [didTurnIntoFault](#page-14-1) (page 15).

#### <span id="page-13-1"></span>**See Also**

[– didTurnIntoFault](#page-14-1) (page 15)

### **didAccessValueForKey:**

Provides support for key-value observing access notification.

- (void)**didAccessValueForKey:**(NSString \*)*key*

#### **Parameters**

*key*

The name of one of the receiver's properties.

#### **Discussion**

Together with <code>[willAccessValueForKey:](#page-28-0)</code> (page 29), this method is used to fire faults, to maintain inverse relationships, and so on. Each read access must be wrapped in this method pair (in the same way that each write access must be wrapped in the willChangeValueForKey:/didChangeValueForKey: method pair). In the default implementation of NSManagedObject these methods are invoked for you automatically. If, say, you create a custom subclass that uses explicit instance variables, you must invoke them yourself, as in the following example.

```
- (NSString *)firstName
{
     [self willAccessValueForKey:@"firstName"];
     NSString *rtn = firstName;
     [self didAccessValueForKey:@"firstName"];
     return rtn;
}
```
#### **Availability**

Available in Mac OS X v10.4 and later.

### **See Also**

[– willAccessValueForKey:](#page-28-0) (page 29)

**Declared In**

<span id="page-14-0"></span>NSManagedObject.h

### **didSave**

Invoked automatically by the Core Data framework after the receiver's managed object context completes a save operation.

- (void)**didSave**

#### **Discussion**

This method is commonly used to notify other objects after a save, and to compute persisted values from other transient values, to set time-stamps, and so on. This method can have "side effects" on the persistent values. Note however that  $setValue:forkey:$  should not be used within the implementation of this method (because it generates additional change notifications)—you should use setPrimitiveValue:forKey: instead.

Note that the sense of "save" in the method name is that of a database commit statement and so applies to deletions as well as to updates to objects. For subclasses, this method is therefore an appropriate locus for code to be executed when an object deleted as well as"saved to disk." You can find out if an object is marked for deletion with is Deleted (page 18).

#### **Availability**

Available in Mac OS X v10.4 and later.

**See Also** [– willSave](#page-29-0) (page 30)

<span id="page-14-1"></span>**Declared In** NSManagedObject.h

### **didTurnIntoFault**

Invoked automatically by the Core Data framework when the receiver is turned into a fault.

```
- (void)didTurnIntoFault
```
#### **Discussion**

This method may be used to clear out custom data caches—transient values declared as entity properties are typically already cleared out by the time this method is invoked (see, for example, refreshObject:mergeChanges:).

#### **Availability**

Available in Mac OS X v10.4 and later.

**See Also** [– willTurnIntoFault](#page-29-1) (page 30)

**Related Sample Code CoreRecipes** 

<span id="page-15-0"></span>**Declared In** NSManagedObject.h

### **entity**

Returns the entity description of the receiver.

- (NSEntityDescription \*)**entity**

#### **Return Value**

The entity description of the receiver.

#### **Discussion**

If the receiver is a fault, calling this method does not cause it to fire.

**Availability** Available in Mac OS X v10.4 and later.

#### **Related Sample Code**

Core Data HTML Store **CoreRecipes** ManagedObjectDataFormatter

<span id="page-15-1"></span>**Declared In** NSManagedObject.h

### **hasFaultForRelationshipNamed:**

Returns a Boolean value that indicates whether the relationship for a given key is a fault.

- (BOOL)**hasFaultForRelationshipNamed:**(NSString \*)*key*

#### **Parameters**

*key*

The name of one of the receiver's relationships.

#### **Return Value**

YES if the relationship for for the key *key* is a fault, otherwise NO.

#### **Discussion**

If the specified relationship is a fault, calling this method does not result in the fault firing.

#### **Availability**

Available in Mac OS X v10.5 and later.

#### **Declared In**

NSManagedObject.h

### <span id="page-16-0"></span>**initWithEntity:insertIntoManagedObjectContext:**

Initializes the receiver and inserts it into the specified managed object context.

```
- (id)initWithEntity:(NSEntityDescription *)entity
   insertIntoManagedObjectContext:(NSManagedObjectContext *)context
```
#### **Parameters**

*entity*

The entity of which to create an instance.

The model associated with *context*'s persistent store coordinator must contain *entity*.

*context*

The context into which the new instance is inserted.

#### **Return Value**

An initialized instance of the appropriate class for *entity*.

#### **Discussion**

NSManagedObject uses dynamic class generation to support the Objective-C 2 properties feature (see Properties) by automatically creating a subclass of the class appropriate for

*entity*.initWithEntity:insertIntoManagedObjectContext: therefore returns an instance of the appropriate class for *entity*. The dynamically-generated subclass will be based on the class specified by the entity, so specifying a custom class in your model will supersede the class passed to alloc.

If *context* is not nil, this method invokes [context insertObject:self] (which causes [awakeFromInsert](#page-11-0) (page 12) to be invoked).

You are discouraged from overriding this method—you should instead override [awakeFromInsert](#page-11-0) (page 12) and/or [awakeFromFetch](#page-10-4) (page 11) (if there is logic common to these methods, it should be factored into a third method which is invoked from both). If you do perform custom initialization in this method, you may cause problems with undo and redo operations.

In many applications, there is no need to subsequently assign a newly-created managed object to a particular store—see assignObject:toPersistentStore:. If your application has multiple stores and you do need to assign an object to a specific store, you should not do so in a managed object's initializer method. Such an assignment is controller- not model-level logic.

**Important:** This method is the designated initializer for NSManagedObject. You should not initialize a managed object simply by sending it init.

#### **Special Considerations**

If you override initWithEntity:insertIntoManagedObjectContext:, you *must* ensure that you set self to the return value from invocation of super's implementation, as shown in the following example:

```
- (id)initWithEntity:(NSEntityDescription*)entity 
insertIntoManagedObjectContext:(NSManagedObjectContext*)context
{
     if (self = [super initWithEntity:entity 
insertIntoManagedObjectContext:context])
     {
         // perform additional initialization
     }
     return self;
}
```
**Availability** Available in Mac OS X v10.4 and later.

#### **See Also**

+ insertNewObjectForEntityForName:inManagedObjectContext:

**Related Sample Code** Core Data HTML Store

#### <span id="page-17-0"></span>**Declared In** NSManagedObject.h

### **isDeleted**

Returns a Boolean value that indicates whether the receiver will be deleted during the next save.

- (BOOL)**isDeleted**

#### **Return Value**

YES if the receiver will be deleted during the next save, otherwise NO.

#### **Discussion**

The method returns YES if Core Data will ask the persistent store to delete the object during the next save operation. It may return NO at other times, particularly after the object has been deleted. The immediacy with which it will stop returning YES depends on where the object is in the process of being deleted.

If the receiver is a fault, invoking this method does not cause it to fire.

#### **Availability**

Available in Mac OS X v10.4 and later.

#### **See Also**

- [isFault](#page-18-0) (page 19)
- [isInserted](#page-18-1) (page 19)
- [isUpdated](#page-19-0) (page 20)
- deletedObjects (NSManagedObjectContext)

NSManagedObjectContextObjectsDidChangeNotification (NSManagedObjectContext)

#### **Declared In**

NSManagedObject.h

### <span id="page-18-0"></span>**isFault**

Returns a Boolean value that indicates whether the receiver is a fault.

- (BOOL)**isFault**

#### **Return Value**

YES if the receiver is a fault, otherwise NO.

#### **Discussion**

Knowing whether an object is a fault is useful in many situations when computations are optional. It can also be used to avoid growing the object graph unnecessarily (which may improve performance as it can avoid time-consuming fetches from data stores).

If this method returns NO, then the receiver's data must be in memory. However, if this method returns YES, it does *not* imply that the data is not in memory. The data may be in memory, or it may not, depending on many factors influencing caching

If the receiver is a fault, calling this method does not cause it to fire.

#### **Availability**

Available in Mac OS X v10.4 and later.

#### **See Also**

- [isDeleted](#page-17-0) (page 18)
- [isInserted](#page-18-1) (page 19)
- [isUpdated](#page-19-0) (page 20)

#### **Related Sample Code**

ManagedObjectDataFormatter

#### <span id="page-18-1"></span>**Declared In**

NSManagedObject.h

### **isInserted**

Returns a Boolean value that indicates whether the receiver has been inserted in a managed object context.

- (BOOL)**isInserted**

#### **Return Value**

YES if the receiver has been inserted in a managed object context, otherwise NO.

#### **Discussion**

If the receiver is a fault, calling this method does not cause it to fire.

#### **Availability**

Available in Mac OS X v10.4 and later.

#### **See Also**

- [isDeleted](#page-17-0) (page 18)
- [isFault](#page-18-0) (page 19)
- [isUpdated](#page-19-0) (page 20)

**Declared In** NSManagedObject.h

### <span id="page-19-0"></span>**isUpdated**

Returns a Boolean value that indicates whether the receiver has unsaved changes.

- (BOOL)**isUpdated**

#### **Return Value**

YES if the receiver has unsaved changes, otherwise NO.

#### **Discussion**

The receiver has unsaved changes if it has been updated since its managed object context was last saved.

If the receiver is a fault, calling this method does not cause it to fire.

#### **Availability**

Available in Mac OS X v10.4 and later.

### **See Also**

- [isDeleted](#page-17-0) (page 18)
- [isFault](#page-18-0) (page 19)
- [isInserted](#page-18-1) (page 19)

#### **Declared In**

<span id="page-19-1"></span>NSManagedObject.h

### **managedObjectContext**

Returns the managed object context with which the receiver is registered.

- (NSManagedObjectContext \*)**managedObjectContext**

#### **Return Value**

The managed object context with which the receiver is registered.

#### **Discussion**

If the receiver is a fault, calling this method does not cause it to fire.

#### **Availability**

<span id="page-19-2"></span>Available in Mac OS X v10.4 and later.

### **Declared In**

NSManagedObject.h

### **mutableSetValueForKey:**

Returns a mutable set that provides read-write access to the unordered to-many relationship specified by a given key.

- (NSMutableSet \*)mutableSetValueForKey:(NSString \*)key

#### **Parameters**

*key*

The name of one of the receiver's to-many relationships.

#### **Discussion**

If *key* is not a property defined by the model, the method raises an exception.

This method is overridden by NSManagedObject to access the managed object's generic dictionary storage unless the receiver's class explicitly provides key-value coding compliant accessor methods for *key*.

**Important:** Subclasses should not override this method.

#### **Special Considerations**

For performance reasons, the proxy object returned by managed objects for mutableSetValueForKey: does not support set<Key>: style setters for relationships. For example, if you have a to-many relationship employees of a Department class and implement accessor methods employees and set Employees:, then manipulate the relationship using the proxy object returned by mutableSetValueForKey:@"employees", setEmployees: is not invoked. You should implement the other mutable proxy accessor overrides instead (see Managed Object Accessor Methods in *Core Data Programming Guide*).

#### **See Also**

- [valueForKey:](#page-27-1) (page 28)
- [primitiveValueForKey:](#page-21-1) (page 22)
- <span id="page-20-0"></span>[– setObservationInfo:](#page-22-1) (page 23)

### **objectID**

Returns the object ID of the receiver.

- (NSManagedObjectID \*)**objectID**

#### **Return Value**

The object ID of the receiver.

#### **Discussion**

If the receiver is a fault, calling this method does not cause it to fire.

**Important:** If the receiver has not yet been saved, the object ID is a temporary value that will change when the object is saved.

#### **Availability**

Available in Mac OS X v10.4 and later.

**See Also** URIRepresentation (NSManagedObjectID)

#### **Related Sample Code**

Core Data HTML Store **CoreRecipes** CustomAtomicStoreSubclass **Declared In** NSManagedObject.h

### <span id="page-21-0"></span>**observationInfo**

Returns the observation info of the receiver.

- (void \*)**observationInfo**

**Return Value** The observation info of the receiver.

#### **Discussion**

For more about observation information, see *Key-Value Observing Programming Guide*.

**Important:** Subclasses should not override this method.

#### **Availability**

Available in Mac OS X v10.4 and later.

**See Also**

[– setObservationInfo:](#page-22-1) (page 23)

<span id="page-21-1"></span>**Declared In** NSManagedObject.h

### **primitiveValueForKey:**

Returns from the receiver's private internal storage the value for the specified property.

- (id)**primitiveValueForKey:**(NSString \*)*key*

#### **Parameters**

*key*

The name of one of the receiver's properties.

#### **Return Value**

The value of the property specified by *key*. Returns nil if no value has been set.

#### **Discussion**

This method does not invoke the access notification methods ([willAccessValueForKey:](#page-28-0) (page 29) and [didAccessValueForKey:](#page-13-1) (page 14)). This method is used primarily by subclasses that implement custom accessor methods that need direct access to the receiver's private storage.

#### **Special Considerations**

Subclasses should not override this method.

On Mac OS X v10.5 and later, the following points also apply:

■ Primitive accessor methods are only supported on *modeled* properties. If you invoke a primitive accessor on an unmodeled property, it will instead operate upon a random modeled property. (The debug libraries and frameworks from ADC have assertions to test for passing unmodeled keys to these methods.)

■ You are strongly encouraged to use the dynamically-generated accessors rather than using this method directly (for example, primitiveName: instead of primitiveValueForKey:@"name"). The dynamic accessors are much more efficient, and allow for compile-time checking.

#### **Availability**

Available in Mac OS X v10.4 and later.

#### **See Also**

- [setObservationInfo:](#page-22-1) (page 23)
- [valueForKey:](#page-27-1) (page 28)
- [mutableSetValueForKey:](#page-19-2) (page 20)

#### **Related Sample Code**

**CoreRecipes** 

<span id="page-22-0"></span>**Declared In** NSManagedObject.h

### **self**

Returns the receiver.

```
- (id)self
```
#### **Discussion**

Subclasses must not override this method.

<span id="page-22-1"></span>Note for EOF developers: Core Data does not rely on this method for faulting—see instead [willAccessValueForKey:](#page-28-0) (page 29).

### **setObservationInfo:**

Sets the observation info of the receiver.

```
- (void)setObservationInfo:(void *)value
```
#### **Parameters**

```
value
```
The new observation info for the receiver.

#### **Discussion**

For more about observation information, see *Key-Value Observing Programming Guide*.

#### **Availability**

Available in Mac OS X v10.4 and later.

#### **See Also**

[– observationInfo](#page-21-0) (page 22)

#### **Declared In**

NSManagedObject.h

### <span id="page-23-0"></span>**setPrimitiveValue:forKey:**

Sets in the receiver's private internal storage the value of a given property.

```
- (void)setPrimitiveValue:(id)value
   forKey:(NSString *)key
```
#### **Parameters**

*value*

The new value for the property specified by *key*.

*key*

The name of one of the receiver's properties.

#### **Discussion**

Sets in the receiver's private internal storage the value of the property specified by *key* to *value*. If *key* identifies a to-one relationship, relates the object specified by *value* to the receiver, unrelating the previously related object if there was one. Given a collection object and a key that identifies a to-many relationship, relates the objects contained in the collection to the receiver, unrelating previously related objects if there were any.

**This method does not invoke the change notification methods (willChangeValueForKey: and** didChangeValueForKey:). It is typically used by subclasses that implement custom accessor methods that need direct access to the receiver's private internal storage. It is also used by the Core Data framework to initialize the receiver with values from a persistent store or to restore a value from a snapshot.

#### **Special Considerations**

Subclasses should not override this method.

You should typically use this method only to modify attributes (usually transient), not relationships. If you try to set a to-many relationship to a new NSMutableSet object, it will (eventually) fail. In the unusual event that you need to modify a relationship using this method, you first get the existing set using primitiveValueForKey: (ensure the method does not return nil), create a mutable copy, and then modify the copy—as illustrated in the following example:

```
NSMutableSet *recentHires = [[dept primitiveValueForKey:@"recentHires"] 
mutableCopy];
if (recentHires != nil) {
    [recentHires removeAllObjects];
     [dept setPrimitiveValue:recentHires forKey:@"recentHires"];
}
```
Note that if the relationship is bi-directional (that is, if an inverse relationship is specified) then you are also responsible for maintaining the inverse relationship (regardless of cardinality)—in contrast with Core Data's normal behavior described in Using Managed Objects.

On Mac OS X v10.5 and later, the following points also apply:

- Primitive accessor methods are only supported on *modeled* properties. If you invoke a primitive accessor on an unmodeled property, it will instead operate upon a random modeled property. (The debug libraries and frameworks from ADC have assertions to test for passing unmodeled keys to these methods.)
- You are strongly encouraged to use the dynamically-generated accessors rather than using this method directly (for example, setPrimitiveName: instead of setPrimitiveValue:newName forKey:@"name"). The dynamic accessors are much more efficient, and allow for compile-time checking.

### **Availability**

Available in Mac OS X v10.4 and later.

#### **See Also**

- [primitiveValueForKey:](#page-21-1) (page 22)
- [valueForKey:](#page-27-1) (page 28)
- [mutableSetValueForKey:](#page-19-2) (page 20)
- [awakeFromFetch](#page-10-4) (page 11)

**Related Sample Code CoreRecipes** 

<span id="page-24-0"></span>**Declared In** NSManagedObject.h

### **setValue:forKey:**

Sets the specified property of the receiver to the specified value.

- (void)**setValue:**(id)*value* **forKey:**(NSString \*)*key*

#### **Parameters**

*value*

The new value for the property specified by *key*.

*key*

The name of one of the receiver's properties.

#### **Discussion**

If *key* is not a property defined by the model, the method raises an exception. If *key* identifies a to-one relationship, relates the object specified by *value* to the receiver, unrelating the previously related object if there was one. Given a collection object and a key that identifies a to-many relationship, relates the objects contained in the collection to the receiver, unrelating previously related objects if there were any.

This method is overridden by NSManagedObject to access the managed object's generic dictionary storage unless the receiver's class explicitly provides key-value coding compliant accessor methods for *key*.

**Important:** Subclasses should not override this method.

#### **Availability**

Available in Mac OS X v10.4 and later.

#### **See Also**

- [valueForKey:](#page-27-1) (page 28)
- [primitiveValueForKey:](#page-21-1) (page 22)
- [setObservationInfo:](#page-22-1) (page 23)

#### **Related Sample Code**

**CoreRecipes OTMetadataEditor**  **Declared In** NSManagedObject.h

### <span id="page-25-0"></span>**validateForDelete:**

Determines whether the receiver can be deleted in its current state.

- (BOOL)**validateForDelete:**(NSError \*\*)*error*

#### **Parameters**

*error*

If the receiver cannot be deleted in its current state, upon return contains an instance of NSError that describes the problem.

#### **Return Value**

YES if the receiver can be deleted in its current state, otherwise NO.

#### **Discussion**

An object cannot be deleted if it has a relationship has a "deny" delete rule and that relationship has a destination object.

NSManagedObject's implementation sends the receiver's entity description a message which performs basic checking based on the presence or absence of values.

**Important:** Subclasses should invoke super's implementation before performing their own validation, and should combine any error returned by super's implementation with their own (see Validation).

#### **Availability**

Available in Mac OS X v10.4 and later.

#### **See Also**

[– validateForInsert:](#page-25-1) (page 26)

```
– validateForUpdate: (page 27)
```
[– validateValue:forKey:error:](#page-27-0) (page 28)

#### <span id="page-25-1"></span>**Declared In**

NSManagedObject.h

### **validateForInsert:**

Determines whether the receiver can be inserted in its current state.

```
- (BOOL)validateForInsert:(NSError **)error
```
#### **Parameters**

*error*

If the receiver cannot be inserted in its current state, upon return contains an instance of NSError that describes the problem.

#### **Return Value**

YES if the receiver can be inserted in its current state, otherwise NO.

#### **Special Considerations**

Subclasses should invoke super's implementation before performing their own validation, and should combine any error returned by super's implementation with their own (see Validation).

#### **Availability**

Available in Mac OS X v10.4 and later.

#### **See Also**

- [validateForDelete:](#page-25-0) (page 26)
- [validateForUpdate:](#page-26-0) (page 27)
- [validateValue:forKey:error:](#page-27-0) (page 28)

#### **Declared In**

<span id="page-26-0"></span>NSManagedObject.h

### **validateForUpdate:**

Determines whether the receiver's current state is valid.

- (BOOL)**validateForUpdate:**(NSError \*\*)*error*

#### **Parameters**

*error*

If the receiver's current state is invalid, upon return contains an instance of NSError that describes the problem.

#### **Return Value**

YES if the receiver's current state is valid, otherwise NO.

#### **Discussion**

NSManagedObject's implementation iterates through all of the receiver's properties validating each in turn. If this results in more than one error, the *userInfo* dictionary in the NSError returned in *error* contains a key NSDetailedErrorsKey; the corresponding value is an array containing the individual validation errors. If you pass NULL as the error, validation will abort after the first failure.

**Important:** Subclasses should invoke super's implementation before performing their own validation, and should combine any error returned by super's implementation with their own (see Validation).

#### **Availability**

Available in Mac OS X v10.4 and later.

#### **See Also**

- [validateForDelete:](#page-25-0) (page 26)
- [validateForInsert:](#page-25-1) (page 26)
- [validateValue:forKey:error:](#page-27-0) (page 28)

#### **Declared In**

NSManagedObject.h

### <span id="page-27-0"></span>**validateValue:forKey:error:**

Validates a property value for a given key.

```
- (BOOL)validateValue:(id *)value
   forKey:(NSString *)key
   error:(NSError **)error
```
#### **Parameters**

*value*

A pointer to an object.

*key*

The name of one of the receiver's properties.

*error*

If *value* is not a valid value for *key* (and cannot be coerced), upon return contains an instance of NSError that describes the problem.

#### **Return Value**

YES if *value* is a valid value for *key* (or if *value* can be coerced into a valid value for *key*), otherwise NO.

#### **Discussion**

This method is responsible for two things: coercing the value into an appropriate type for the object, and validating it according to the object's rules.

The default implementation provided by NSManagedObject consults the object's entity description to coerce the value and to check for basic errors, such as a null value when that isn't allowed and the length of strings when a field width is specified for the attribute. If no basic errors exist, this default implementation then validates the value according to the object itself—it searches for a method of the form validate<Key>:error: and invokes it if it exists. These are the methods that your custom classes can implement to validate individual properties, such as validateAge:error: to check that the value the user entered is within acceptable limits. If it finds an unacceptable value, the validateAge:error: method should return NO and in *error* an NSError object that describes the problem.

#### **Availability**

Available in Mac OS X v10.4 and later.

#### **See Also**

- [validateForDelete:](#page-25-0) (page 26)
- [validateForInsert:](#page-25-1) (page 26)
- [validateForUpdate:](#page-26-0) (page 27)

#### <span id="page-27-1"></span>**Declared In**

NSManagedObject.h

### **valueForKey:**

Returns the value for the property specified by *key*.

- (id)**valueForKey:**(NSString \*)*key*

#### **Parameters**

*key*

The name of one of the receiver's properties.

#### **Return Value**

The value of the property specified by *key*.

#### **Discussion**

If *key* is not a property defined by the model, the method raises an exception. This method is overridden by NSManagedObject to access the managed object's generic dictionary storage unless the receiver's class explicitly provides key-value coding compliant accessor methods for *key*.

**Important:** Subclasses should not override this method.

#### **Availability**

Available in Mac OS X v10.4 and later.

#### **See Also**

- [primitiveValueForKey:](#page-21-1) (page 22)
- [setObservationInfo:](#page-22-1) (page 23)
- [setObservationInfo:](#page-22-1) (page 23)

#### **Related Sample Code**

Core Data HTML Store **CoreRecipes OTMetadataEditor** 

<span id="page-28-0"></span>**Declared In** NSManagedObject.h

### **willAccessValueForKey:**

Provides support for key-value observing access notification.

- (void)**willAccessValueForKey:**(NSString \*)*key*

#### **Parameters**

*key*

The name of one of the receiver's properties.

#### **Discussion**

See [didAccessValueForKey:](#page-13-1) (page 14) for more details. You can invoke this method with the *key* value of nil to ensure that a fault has been fired, as illustrated by the following example.

[aManagedObject willAccessValueForKey:nil];

#### **Availability**

Available in Mac OS X v10.4 and later.

#### **See Also**

[– didAccessValueForKey:](#page-13-1) (page 14)

#### **Declared In**

NSManagedObject.h

### <span id="page-29-0"></span>**willSave**

Invoked automatically by the Core Data framework when the receiver's managed object context is saved.

```
- (void)willSave
```
**Availability** Available in Mac OS X v10.4 and later.

**See Also** [– didSave](#page-14-0) (page 15)

<span id="page-29-1"></span>**Declared In** NSManagedObject.h

### **willTurnIntoFault**

Invoked automatically by the Core Data framework before receiver is converted to a fault.

```
- (void)willTurnIntoFault
```
#### **Discussion**

This method is the companion of the [didTurnIntoFault](#page-14-1) (page 15) method. You can use it to (re)set state which requires access to property values (for example, observers across keypaths). The default implementation does nothing.

#### **Availability**

Available in Mac OS X v10.5 and later.

#### **See Also**

[– didTurnIntoFault](#page-14-1) (page 15)

#### **Declared In**

NSManagedObject.h

# <span id="page-29-2"></span>**Constants**

The following constants relate to errors returned following validation failures.

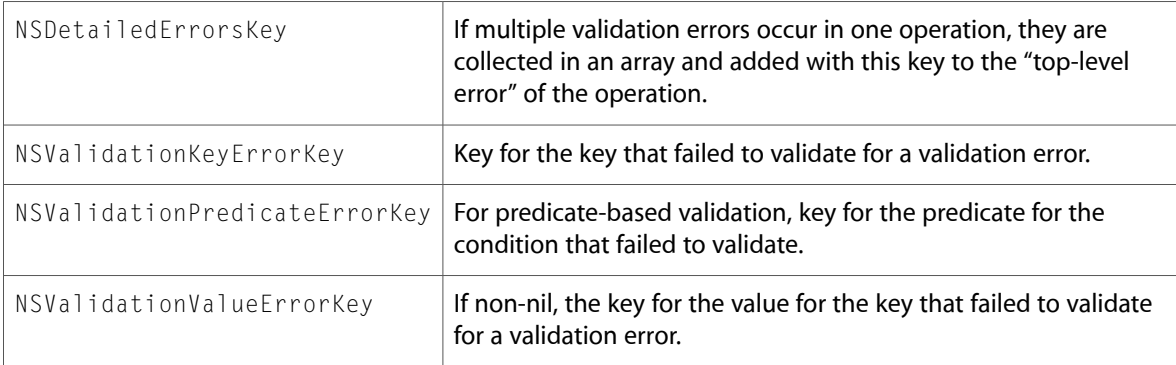

# <span id="page-30-0"></span>Document Revision History

This table describes the changes to *NSManagedObject Class Reference*.

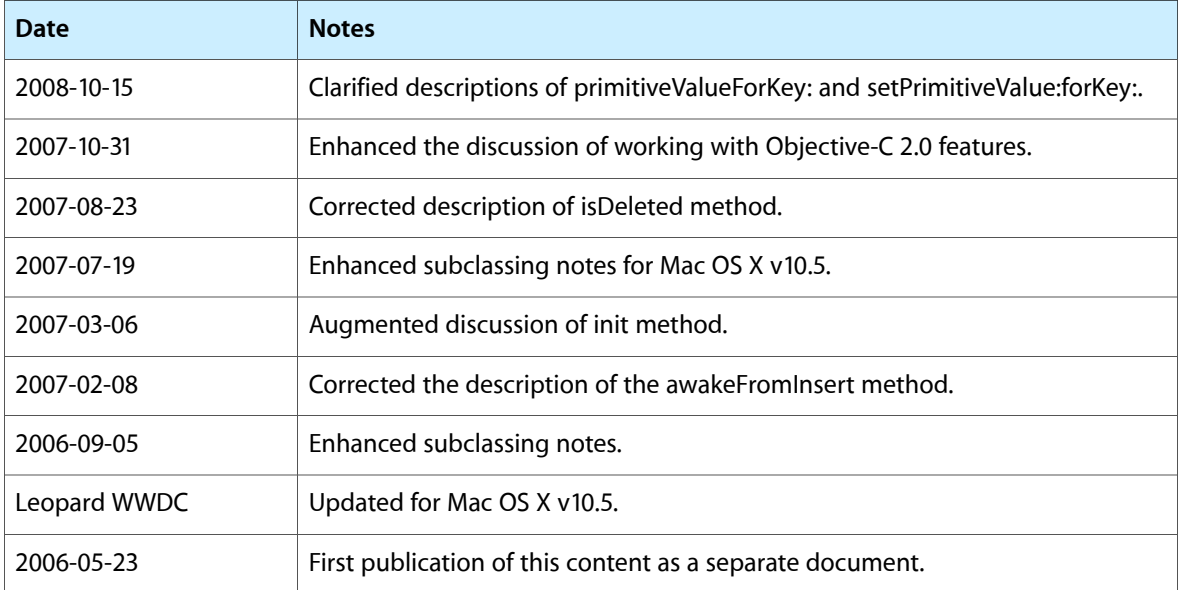

#### **REVISION HISTORY**

Document Revision History

# Index

### <span id="page-32-0"></span>A

automaticallyNotifiesObserversForKey: class method [11](#page-10-2) awakeFromFetch instance method [11](#page-10-4) awakeFromInsert instance method [12](#page-11-0)

# C

changedValues instance method [13](#page-12-0) committedValuesForKeys: instance method [13](#page-12-1)

# D

dealloc instance method [14](#page-13-0) didAccessValueForKey: instance method [14](#page-13-1) didSave instance method [15](#page-14-0) didTurnIntoFault instance method [15](#page-14-1)

# E

entity instance method [16](#page-15-0)

### H

hasFaultForRelationshipNamed: instance method [16](#page-15-1)

### I

initWithEntity:insertIntoManagedObjectContext: instance method [17](#page-16-0)

isDeleted instance method [18](#page-17-0)

isFault instance method [19](#page-18-0) is Inserted instance method [19](#page-18-1) isUpdated instance method [20](#page-19-0)

### M

managedObjectContext instance method [20](#page-19-1) mutableSetValueForKey: instance method [20](#page-19-2)

# O

objectID instance method [21](#page-20-0) observationInfo instance method [22](#page-21-0)

### P

primitiveValueForKey: instance method [22](#page-21-1)

## S

self instance method [23](#page-22-0) setObservationInfo: instance method [23](#page-22-1) setPrimitiveValue: forKey: instance method [24](#page-23-0) setValue: forKey: instance method [25](#page-24-0)

## V

- validateForDelete: instance method [26](#page-25-0)
- validateForInsert: instance method [26](#page-25-1)
- validateForUpdate: instance method [27](#page-26-0)
- validateValue:forKey:error: instance method [28](#page-27-0)
- valueForKey: instance method [28](#page-27-1)

**INDEX**

### W

- willAccessValueForKey: instance method [29](#page-28-0)
- willSave instance method [30](#page-29-0)
- willTurnIntoFault instance method [30](#page-29-1)